## **BRU141 L'ordinateur, comment ça marche ? J'apprends à programmer...**

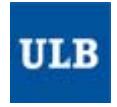

## **ULB Campus de la Plaine Batîment NO - Niveau 4 - Local 2NO.4.09**

Le grand public est aujourd'hui familier avec l'informatique et ses applications, mais cette connaissance se limite généralement au domaine de l'utilisation de la machine. Si la plupart d'entre nous savent utiliser un traitement de texte ou un navigateur web, rares sont ceux qui s'intéressent à la manière dont ces applications sont conçues et réalisées. La programmation est pourtant un "jeu d'enfant", et nous nous attacherons à le démontrer dans cet atelier.

Concrètement, les élèves seront familiarisés aux notions de base de la programmation à l'aide du langage de programmation LOGO, qui est une référence incontournable depuis 50 ans dans le domaine de la pédagogie en informatique. Ce langage permet de commande une "tortue" virtuelle apparaissant à l'écran, et laissant des traces (sous forme d'un trait continu) sur son passage. En commandant correctement la tortue (c'est-à-dire en la "programmant"), on peut donc lui faire tracer des formes plus ou moins complexes.

Cette approche à l'avantage de donner immédiatement un aspect concret à l'effet du programme, impose immédiatement la notion de rigueur (la tortue fait ce qu'on lui dit, et ne "devine" rien) et aide également les enfants à se structurer dans l'espace à deux dimensions. Par ailleurs, les concepts utilisés dans ce langage "ludique" sont exactement les mêmes que ceux qui apparaissent dans les langages "sérieux", et sont donc immédiatement transposables à la réalité quotidienne de l'informatique.

Progressivement, les enfants seront amenés à étoffer leur vocabulaire dans le langage LOGO, et ainsi, à être capable de commander la tortue pour lui faire faire exécuter des tâches de plus en plus complexes.

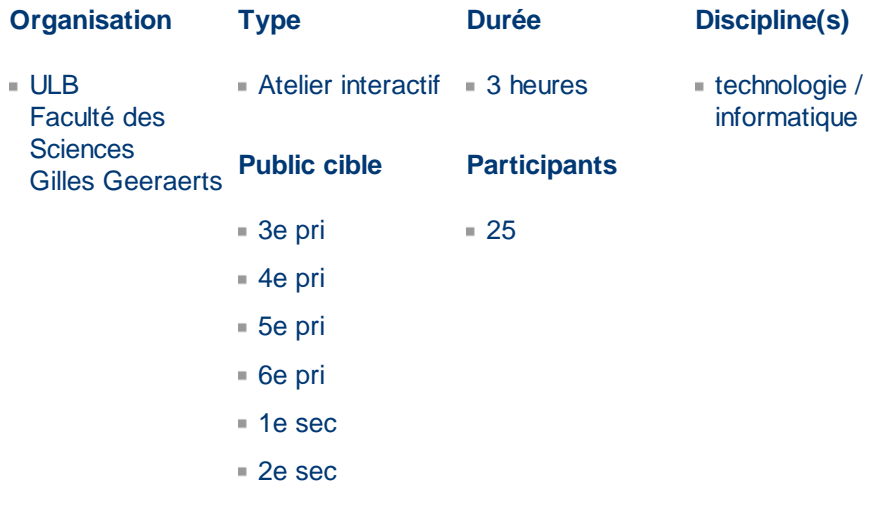

## **Séances**

- lundi 22 mars de 09h à 12h
- lundi 22 mars de 13h à 16h
- mardi 23 mars de 09h à 12h
- mardi 23 mars de 13h à 16h
- mercredi 24 mars de 09h à 12h
- jeudi 25 mars de 09h à 12h
- jeudi 25 mars de 13h à 16h
- vendredi 26 mars de 09h à 12h
- vendredi 26 mars de 13h à 16h

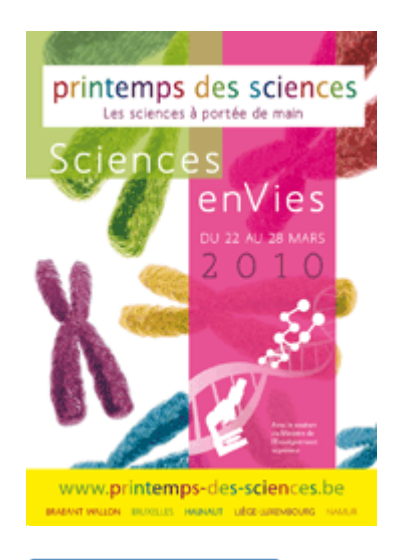

printemps des sciences<br>Inforsciences @ 2010